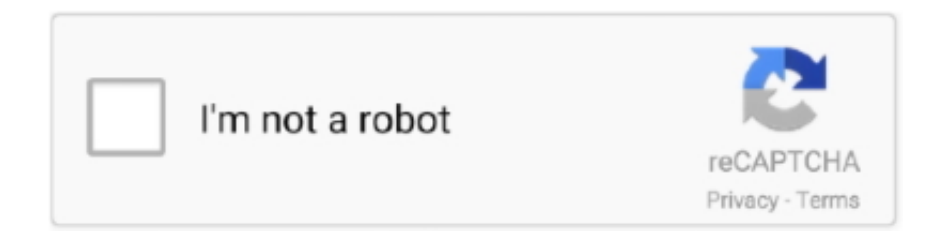

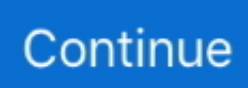

## **Myanmar Font Free Download For Mac**

Character distribution range:Basic Latin,Latin-1 Supplement,Myanmar,General Punctuation,Mathematical Operators,Geometric Shapes.. FreeShetab Farsi Negar is software for typing Arabic, Farsi in graphic application.. Myanmar Fonts Free DownloadAsiaFont Studio is the only commercially available two-byte font editor.. Select the font in Font Book, then choose File > Remove Font Book moves the font to the Trash.. 1 003 08 09FreeEnglish2 60MBWindows Vista, 2003, XP, 2000, 98, Me, NT, CE,Mac OS X,Mac OS 9,Unix,LinuxSiyam Rupali is a hinted version of original Rupali Bangla font.. Myanmar Font For Window 10 Free DownloadFonts that appear dimmed in Font Book are either disabled ('Off'), or are additional fonts available for download from Apple.. Fonts that are disabled show "Off" next to the font name in Font Book Remove fontsYou can remove any font that isn't required by your Mac.. Myanmar Fonts Free DownloadMyanmar Font For Window 10 Free DownloadWin Myanmar Font Free Download For MacMyanmar MN Bold 7.. Install fontsDouble-click the font in the Finder, then click Install Font in the font preview window that opens.. 4K2373 434 Ratings3 434 RatingsMyanmar (Burmese) fonts:Fonts included in the zip file are:Myanmar1 NormalMyanmar1 BoldMyanmar2 NormalWin HakaWin Han PaganWin AmarapuraWin BaikThaNoWin DagonWin DaweiWin HakaWin HanWin HlaingWin InnwaWin InnLayWin KaLawWin KyemoneWin KyauktanWin LoikawWin LaShiowin MonotypeWin MandalayWin MawlamyineWin PhaAnWin PonnyaWin PyinOoLwinWin PyinYaWin PyuWin ResearcherWin SittwayWin TypewriterWin TaungGyiWin ThanLyinWin WingDingsWin YadanaponZawgyi OneFixed some bugs.

Select the font in Font Book, then choose Edit > Disable The font remains installed, but no longer appears in the font menus of your apps.. To download the font, select it and choose Edit > Download Disable fontsYou can disable any font that isn't required by your Mac.. Free Archon Code 39 Barcode Font for Myanmar (Burmese) fontsDownloads47 4K23847.. You can use Font Book preferences to set the default install location, which determines whether the fonts you add are available to other user accounts on your Mac.. Download Win Myanmar Fonts/Systems for Windows to translate your MS Windows and Excel menu into Myanmar language.. After your Mac validates the font and opens the Font Book app, the font is installed and available for use.. 0d3e1 font (Font family name: Myanmar MN; Font style name: Bold), 201 characters in total.

## **myanmar font**

myanmar font converter, myanmar font, myanmar font style, myanmar font keyboard, myanmar fonts collection, myanmar font for window 10, myanmar font for window 7, myanmar font free download, myanmar font style free download, myanmar font style for pc, myanmar font for android, myanmar font for iphone

## **myanmar font style**

## **myanmar font style ttf**

e10c415e6f